# 04IN1023: Grundlagen der funktionalen Programmierung Klausur SoSe 2020

Universität Koblenz-Landau, FB4 Prof. Dr. Ralf Lämmel, M.Sc., M.Ed. Hakan Aksu 28 July 2020

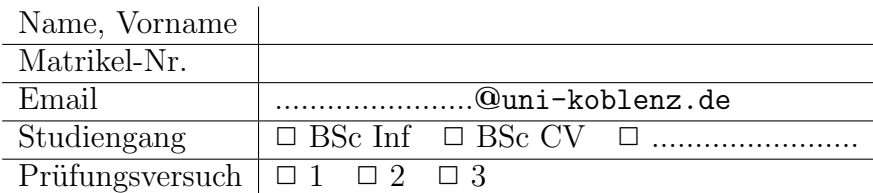

Hiermit bestätige ich, dass ich zur Klausur angemeldet und zugelassen bin. Eine falsche Angabe wird als Täuschungsversuch gewertet.

Unterschrift:

 $\frac{1}{\sqrt{2}}$  , and the contract of the contract of the contract of the contract of the contract of the contract of the contract of the contract of the contract of the contract of the contract of the contract of the contra

### Korrekturabschnitt

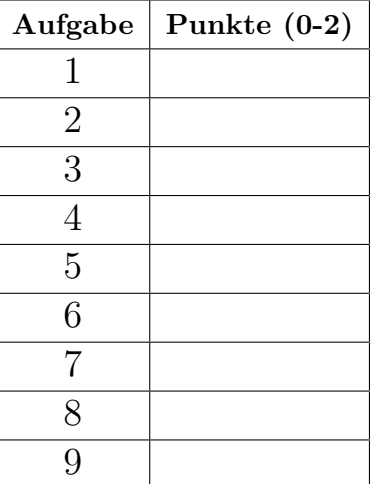

## 1 "Simple Algorithmen"

Implementieren Sie die Funktion countSentences, die einen String einliest und die Sätze zählt. Sätze enden mit einem Punkt und einem anschließendem Leerzeichen. Die einzige Ausnahme ist das Ende des Strings: Dort reicht ein Punkt aus.

```
tests :: Test
tests = TestLabel "Klausur" (TestList [
        countSentences "" \hat{e} = 0,
        countSentences "Ein Satz." \lq\lq=1,
        countSentences "Kein Satz!" ~?= 0,
        countSentences "Erster Satz. Zweiter Satz." ˜?= 2,
        countSentences "Das ist ein Satz. Dieses Smily −.− ist kein Satz." ˜?= 2,
        countSentences "A. B. C. D..." \tilde{e} = 4,
   ])
```
countSentences :: String −> Int

### Reference solution

 $countSentences$   $|| = 0$ countSentences  $(x:||) = if x ==$  '.' then 1 else 0 countSentences  $(x:y:xs) = if x == '.'$  &&  $y == '$ then  $1 + countSentences$  xs else countSentences (y:xs)

### 2 "Suchen und Sortieren"

Implementieren Sie die Funktion getMinMax, die einen Integer-Array einliest und das kleinste und größte Element in einem 2-Tupel (min, max) zurückgibt.

```
tests :: Test
tests = TestLabel "Klausur" (TestList)getMinMax \left[ \right] \degree? = Nothing,
          getMinMax [5,2] \degree? = Just (2,5),
          getMinMax [\{4, 8, 1, 5\} ] \degree? = Just (1, 8)])
```
 $getMinMax :: [Int] \rightarrow Maybe (Int,Int)$ 

### Reference solution

 $getMinMax$   $[] = Nothing$  $getMinMax(x:xs) = Just (searchMin x xs, searchMax x xs)$ where  $searchMin \ min \left[ \right] = min$ searchMin min  $(x:xs) = if x < min$  then searchMin x xs else searchMin min xs  $searchMax \, max \, || = max$ searchMax max  $(x:xs) = if x > max$  then searchMax x xs else searchMax max xs

## 3 "Simple Datenmodelle"

Deklarieren Sie einen vereinfachten Datentypen zur Verwaltung von Fahrern und Fahrzeugen in einer Fahrschule. Ein Fahrlehrer hat einen Namen vom Typ String und eine Liste von zugewiesenen Fahrzeugen. Die Fahrzeuge können LKW's, PKW's oder Motorräder sein. LKW's haben eine ID als Integer-Wert und das Gesamtgewicht als Float-Wert. PKW's haben eine ID als Integer-Wert und die Getriebeart (Schalt/Automatik) als Boolean-Wert. Motorräder haben eine ID als Integer-Wert und die Hubraumgröße als Integer-Wert.

### Reference solution

 $data\ Fahrenheit = Fahrenheit\ Name\ [Fahrzeug]$ data Fahrzeug = LKW ID Float  $|PWK|$  ID Boolean | Motorrad ID Integer  $type$   $ID = Integer$ 

## 4 "Funktionale Datenstrukturen"

Gegeben ist folgender Stack-ADT:

data MyStack  $a = Empty \mid Push \ a \ (MyStack \ a)$ 

empty :: MyStack a  $empty = Empty$ 

push :: a −> MyStack a −> MyStack a  $push = Push$ 

pop :: MyStack a −> Maybe (MyStack a, a) pop Empty = Nothing pop  $(Push \ x \ s) = Just \ (s, \ x)$ 

Implementieren Sie zusätzlich die Funktion  $getN$ . Diese Funktion gibt die nächsten n Elemente in einem Stack zurück.

Beispiel:

 $> get N 2 (Push 9 $ Push 8 $ Push 7 $ Push 6 $ Empty)$ Push 9 (Push 8 Empty)

 $\mathit{getN}$  :: Int -> MyStack a -> MyStack a

#### Reference solution

 $getN :: Int -> MyStack a -> MyStack a$  $getN$  -  $Empty = Empty$  $getN$  0 (Push x s) = Empty  $getN$  n (Push x s) = Push x (getN (n−1) s)

## 5 "Funktionen höherer Ordnung"

Implementieren Sie die Funktion sumWordsLength, die als Parameter einen String-Array nimmt. Die Längen der Strings sollen zusammenaddiert und zurückgegeben werden. Es ist nicht erlaubt einen lokalen Scope zu benutzen (keine Hilfsfunktionen und -variablen). Anonyme Funktionen sind erlaubt!

Hinweise:

foldr :: Foldable  $t \Rightarrow (a \Rightarrow b \Rightarrow b) \Rightarrow b \Rightarrow t \neq b$ 

```
\it{tests}<br/>\it:: \it Testtests = TestLabel "Klausur" (TestList [
         sumWordsLength \mid \mid \text{?} = 0,sumWordsLength ['Hallo", "Welt"] ^{\sim}?= 9,
         sum WordsLength ['Grundlagen", "der", "funktionalen", "Programmierung"] ~?= 39
    ])
```
 $sumWordsLength :: [String] \rightarrow Int$ 

### Reference solution

sumWordsLength  $xs = foldr (\xedge x y \rightarrow (y + (length x))) 0 xs$ Alternative:

 $sumWordsLength xs = foldr (+) 0 (map (\lambda x -> length x) xs)$ 

### 6 "Typ-Klassen Polymorphismus"

Implementieren Sie zwei Instanzen der Klasse MyGeometrie für die Datentypen Kreis (Circle) und Rechteck (Rectangle).

 $data \, Circle = Circle \, Float$  $data$  Rectangle = Rectangle Float Float

```
class MyGeometry a
 where
  area :: a −> Float
  circumference :: a −> Float
```
Folgend sind die Formeln für die Fläche (area) und den Umfang (circumference):

- Kreisfläche:  $\pi r^2$
- Kreisumfang:  $2\pi r$
- Rechtecksfläche:  $ab$
- Rechtecksumfang:  $2a + 2b$

Hier noch einige Hinweise:

```
sampleC1 = Circle 3sampleR1 = Rectangle 1 2tests :: Test
tests = TestLabel "Klausur" (TestList)area sampleC1 ~?= 28.274334,
         area sampleR1 \degree \degree = 2,
         circumference sampleC1 \degree? = 18.849556,
         circumference sampleR1 \tilde{\ }?= 6
    ])
```
Prelude> pi 3.141592653589793

### Reference solution

```
instance MyGeometry Circle
  where
    area (Circle r) = pi * r \hat{2}circumference (Circle r) = 2 * pi * rinstance MyGeometry Rectangle
  where
    area (Rectangle a b) = a * bcircumference (Rectangle a b) = 2 * a + 2 * b
```
### 7 "Functors & Friends"

Betrachten Sie die folgende Datenstruktur für Binäre Bäume.

data BTree  $a =$  Leaf  $a \mid$  Node  $a$  (BTree  $a$ ) (BTree  $a$ )

Implementieren Sie die entsprechende Instanz für die Typklasse Functor (nur fmap).

```
sample1 :: BTree Int
sample1 = Node 5 (Leaf 1) (Node 8 (Node 4 (Leaf 6) (Leaf 9)) (Leaf 2))sample2 :: BTree String
sample2 = Node "Hallo" (Leaf "Welt") (Leaf "!")tests :: Test
tests = TestLabel "Klausur" (TestList)fmap (+1) sample1 \degree? = Node 6 (Leaf 2) (Node 9 (Node 5 (Leaf 7) (Leaf 10)) (Leaf 3)),
        fmap (length) sample2 \degree? = Node 5 (Leaf 4) (Leaf 1)
   ])
```
### Reference solution

instance Functor BTree where  $fmap\ f\ (Leaf\ x) =Leaf\ (f\ x)$ fmap  $f$  (Node  $x$   $y$   $z$ ) = Node (f  $x$ ) (fmap  $f$   $y$ ) (fmap  $f$   $z$ )

### 8 "Unparsing & Parsing"

Implementieren Sie die Funktion unparseKuchen, die ein Kuchen als Parameter nimmt und mithilfe der Bibliothek HughesPJ in folgende Form überführt:

- Zu Beginn steht das Schlüsselwort 'Rezept:'
- Die Zutaten werden untereinander aufgelistet und mit einem Semikolon (';') getrennt. (Nach der letzten Zutat folgt kein Semikolon!)
- Die Zubereitung wird nach den Zutaten aufgelistet.

data Kuchen = Rezept Zutaten Zubereitung type  $Zutaten = [(String,Float)]$  $type\;Zubereitung = String$ 

```
sample1 :: Kuchen
sample1 = Rezept[("Mehl", 500.0), ("Eier", 4.0), ("Zucker", 1.5)]"Mische alles zusamen. Bei 180 Grad − Umluft − 60 Minuten backen!"
```
show (unparseKuchen sample1) liefert folgende Ausgabe: Rezept: Mehl 500.0; Eier 4.0; Zucker 1.5 Mische alles zusamen. Bei 180 Grad − Umluft − 60 Minuten backen!

unparseKuchen :: Kuchen −> Doc

### Reference solution

unparseKuchen :: Kuchen −> Doc unparseKuchen (Rezept x  $y$ ) = text "Rezept:" \$\$ unparseZutaten x \$\$ unparseZubereitung y unparseZutaten :: Zutaten −> Doc unparseZutaten  $[] = text$ "" unparseZutaten  $(t:||) =$ unparseZutat t unparseZutaten  $(t:ts) = \text{unparseZutat } t \implies \text{semi } \$\$\ \text{(unparseZutaten ts)}$$  $unparseZutat :: (String, Float) -> Doc$ unparseZutat  $(x,y) = text \ x < +$ > float y unparseZubereitung :: Zubereitung −> Doc unparseZubereitung  $x = text x$ 

### 9 "Monaden"

Folgende Datenstruktur dokumentiert die bekannten Vorfahren einer Person;

 $data Person = Unknown | Known String Person Person$ 

getName :: Person −> String  $getName\ Unknown = "Unknown"$  $getName (Known x - ) = x$ 

Implementieren Sie die Funktion evalM, die eine Person als Parameter nimmt. Die Funktion soll mithilfe des Writer-Monaden zum Einen die Anzahl der bekannten Vorfahren (inkl. sich selbst) bestimmen und zum Anderen die einzelnen Verhältnise (wie unten im Beispiel) loggen.

```
sample1 :: Person
sample1 = Known "Hans"
           (Known "Peter"
             Unknown
             (Known "Brigitte" Unknown Unknown))
           (Known "Ute"
             (Known "Wilhelm" Unknown Unknown)
             (Known "Sabrina" Unknown Unknown))
> evalM sample1
WriterT (Identity (6,["Person: Brigitte Vater: Unknown Mutter: Unknown",
  "Person: Peter Vater: Unknown Mutter: Brigitte",
  "Person: Wilhelm Vater: Unknown Mutter: Unknown",
  "Person: Sabrina Vater: Unknown Mutter: Unknown",
  "Person: Ute Vater: Wilhelm Mutter: Sabrina",
```
"Person: Hans Vater: Peter Mutter: Ute"]))

evalM :: Person −> Writer [String] Int

### Reference solution

```
evalM (Unknown) =do
  return 0
evalM (Known x y z) = d\boldsymbol{\sigma}p1 \leq - evalM y
  p2 \leq - evalM z
  tell ["Person: "++x++" Vater: "++(getName y)++" Mutter: "++(getName z)]
  return (1 + p1 + p2)
```